### 5. Bem diante dos nossos olhos

Usei a metáfora do detetive que chega à cena do crime depois que tudo já aconteceu e, com as pistas disponíveis, reconstitui o que deve ter se passado. Mas talvez eu tenha sido precipitado ao admitir a impossibilidade de testemunhar pessoalmente a evolução. Embora a imensa maioria da mudança evolucionária tenha ocorrido antes de qualquer ser humano existir, alguns exemplos são tão rápidos que podemos ver a evolução acontecer com nossos próprios olhos durante o tempo de vida de um ser humano.

Há um indício plausível de que isso pode ter acontecido até com o elefante, uma criatura que o próprio Darwin apontou como um dos animais de reprodução mais lenta, com um dos mais longos períodos de renovação geracional. Uma das principais causas de mortalidade entre os elefantes africanos são os homens; eles os caçam com rifles para extrair suas presas, cujo marfim é vendido para ser esculpido ou servir como troféu de caça. Naturalmente, os caçadores tendem a escolher os indivíduos com as maiores presas. Isso significa que, ao menos em teoria, indivíduos com presas menores terão uma vantagem seletiva. Como sempre acontece na evolução, haverá pressões seletivas conflitantes, e o que veremos evoluir será um meio-termo. Os animais de presas maiores certamente têm uma vantagem na competição com outros elefantes, e ela será contrabalançada quando esses animais encontrarem homens

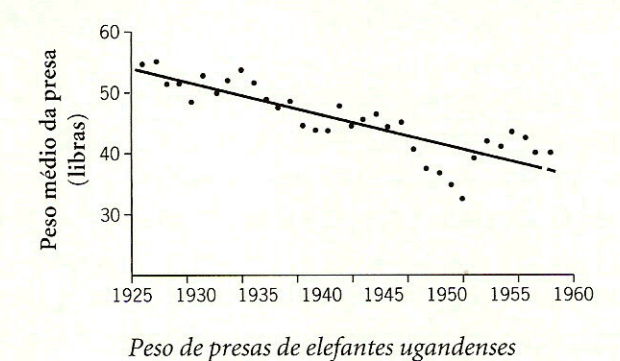

armados. Qualquer aumento na atividade de caça, seja na forma ilegal, seja na legal, tenderá a fazer a balança pender para o lado das presas menores. Sendo tudo o mais igual, poderíamos esperar uma tendência evolucionária a presas menores em decorrência da caça humana, mas provavelmente suporíamos que isso levasse milênios para ser detectável. Não esperaríamos presenciar o fato ao longo da vida de um indivíduo. Entretanto, vejamos alguns números.

O gráfico acima contém dados do Departamento de Caça de Uganda, publicados em 1962.<sup>1</sup> Referindo-se apenas a elefantes abatidos legalmente por caçadores autorizados, os dados trazem o peso médio das presas em libra (unidade de massa obsoleta) de ano a ano entre 1925 e 1958 (nesse período Uganda foi protetorado britânico). Os pontos representam números anuais. A linha através dos pontos é traçada não a olho, mas com base em uma técnica estatística chamada regressão linear.\* Pode-se ver que há uma tendência decrescente ao longo dos 33 anos. E que a tendência é estatisticamente muito significante, o que quer dizer que ela é quase com certeza uma tendência real, e não um efeito fortuito, aleatório.

\* Raciocine do seguinte modo. Imagine todas as linhas retas possíveis. Para cada linha, calcule quanto ela se ajusta aos pontos, medindo a distância de cada ponto até a linha e somando todas as distâncias (depois de elevá-las ao quadrado, por uma boa razão matemática que nos levaria muito longe numa digressão). De todas as possíveis linhas retas, a que minimiza a soma das distâncias de todos os pontos à linha elevadas ao quadrado é a linha de regressão ajustada. Ela nos mostra uma tendência, sem que nossos olhos se distraiam com a confusão dos pontos individuais. Há cálculos separados que os estatísticos usam para avaliar a confiabilidade da linha como indicador de uma tendência. São chamados testes de significância estatística. Eles usam a amplitude da dispersão em torno da linha.

O fato de existir uma tendência estatisticamente significante à diminuição das presas não necessariamente significa que seja uma tendência evolucionária. Se traçássemos um gráfico da altura média de homens de vinte anos durante o século xx de ano a ano, veríamos, para muitos países, uma tendência significante ao aumento de altura. Normalmente isso é reconhecido não como uma tendência evolucionária, mas como um efeito de melhor nutrição. No entanto, no caso dos elefantes temos boas razões para aventar a existência de acentuada seleção contra as presas maiores. Reflita que, embora o gráfico represente as presas obtidas por abate legal, a pressão seletiva que produziu a tendência poderia muito bem ter derivado da caça ilegal. Devemos cogitar seriamente a possibilidade de que ela seja uma verdadeira tendência evolucionária e, nesse caso, ela é notavelmente pronunciada. Temos de ter cautela antes de concluir tanto. Poderia acontecer de estarmos observando uma forte seleção natural, que tem grande probabilidade de resultar em mudanças nas frequências de genes na população, mas esses efeitos genéticos até agora não foram demonstrados. Poderia acontecer que a diferença entre os elefantes com presas grandes e os com presas pequenas fosse uma diferença não genética. Não obstante, estou inclinado a cogitar seriamente a possibilidade de que essa seja uma verdadeira tendência evolucionária.

Mais a propósito, meu colega, dr. Iain Douglas-Hamilton, que é a autoridade mundial em populações selvagens de elefantes africanos, aposta nessa tendência e acha, sem dúvida com razão, que ela deve ser examinada mais a fundo. Ele desconfia que a tendência começou muito antes de 1925 e prosseguiu depois de 1958. Tem razões para supor que a mesma causa, atuando no passado, explica a ausência de presas em muitas populações locais de elefantes asiáticos. Ao que parece, temos um caso prima facie de evolução rápida acontecendo bem diante dos nossos olhos, um caso que compensaria pesquisas adicionais.

Vejamos agora outro caso, para o qual dispomos de fascinantes estudos recentes: o dos lagartos em ilhas do Adriático.

#### OS LAGARTOS DE POD MRCARU

Nas águas litorâneas da Croácia há duas ilhotas chamadas Pod Kopiste e Pod Mrcaru. Em 1971 existia em Pod Kopiste, mas não em Pod Mrcaru, uma população de lagartos da espécie Podarcis sicula, que se alimentam sobretudo

de insetos e são comuns no Mediterrâneo. Nesse ano, pesquisadores transportaram cinco pares de Podarcis sicula de Pod Kopiste para Pod Mrcaru.<sup>2</sup> Em 2008, outro grupo de cientistas, a maioria deles belga, associados a Anthony Herrel, foi às ilhas verificar o que tinha acontecido. Encontraram uma florescente população de lagartos em Pod Mrcaru, cuja análise de DNA confirmou serem realmente Pod sicula. Presume-se que sejam descendentes dos cinco pares originalmente levados para a ilha. Herrel e seus colegas estudaram os descendentes dos lagartos transportados e compararam suas observações com dados sobre os lagartos que vivem na ilha ancestral de origem. As diferenças encontradas foram marcantes. Os cientistas fizeram a hipótese provavelmente justificada de que os lagartos na ilha ancestral, Pod Kopiste, eram representantes inalterados dos lagartos ancestrais de 36 anos antes. Em outras palavras, supuseram que estavam comparando os lagartos de Pod Mrcaru, que haviam evoluído, com seus "ancestrais" de Pod Kopiste, que não haviam evoluído (ou seja, eram seus contemporâneos, porém do tipo ancestral). Mesmo se essa suposição for incorreta — mesmo se, por exemplo, os lagartos de Pod Kopiste estivessem evoluindo à mesma velocidade que os lagartos de Pod Mrcaru -, ainda assim estamos observando divergência evolucionária na natureza em uma escala temporal de décadas: o tipo de escala temporal que os humanos podem observar durante o tempo de vida de uma pessoa.

O lor er teurs né!

E quais eram as diferenças entre as populações das duas ilhas, diferenças que haviam demorado apenas 37 anos para evoluir?\* Os lagartos de Pod Mrcaru — a população "que evoluiu" — tinham a cabeça significativamente maior do que a população "original" de Pod Kopiste: cabeça mais alongada, mais larga e mais alta. Isso se traduz em uma mordida acentuadamente mais forte. Em geral, uma mudança desse tipo acompanha uma mudança para uma dieta mais vegetariana. De fato, os lagartos de Pod Mrcaru comem significativamente mais matéria vegetal do que o tipo "ancestral" de Pod Kopiste. Da dieta quase exclusiva de insetos (artrópodes, como indicado no gráfico a seguir) ainda mantida pela população atual de Pod Kopiste, os lagartos de Pod Mrcaru mudaram para uma dieta predominantemente vegetariana, especialmente no verão.

\* Até duas vezes mais se os lagartos de Pod Kopiste estiverem evoluindo à mesma velocidade desde o ancestral comum de 37 anos antes.

Dankins: ivolucion não? recentia

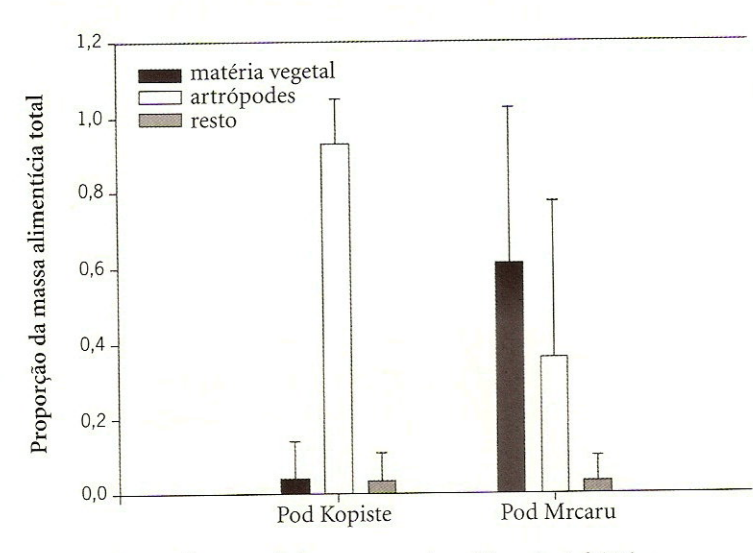

Dieta de verão de lagartos em duas ilhas do Adriático

Por que um animal precisaria de uma mordida mais forte ao passar para uma dieta vegetariana? Porque as paredes das células vegetais, mas não das animais, são enrijecidas pela celulose. Mamíferos herbívoros como o cavalo, o boi e o elefante possuem grandes dentes moedores para triturar a celulose, bem diferentes dos dentes rasgadores dos carnívoros e dos dentes aciculados dos insetívoros. E têm grandes músculos mandibulares e crânios correspondentemente robustos para comportar as ligações musculares (pense na avantajada crista na parte superior média do crânio dos gorilas).\* Vegetarianos também apresentam singularidades no trato digestivo. De modo geral, animais não podem digerir celulose sem a ajuda de bactérias ou outros micro-organismos, e muitos vertebrados reservam um beco sem saída no intestino, o ceco, que abriga essas bactérias e serve de câmara de fermentação (o nosso apêndice é um vestígio do ceco mais avantajado dos nossos ancestrais mais vegetarianos). O ceco, assim como outras partes do intestino, pode tornar-se bastante complexo em herbívoros especialistas. Carnívoros geralmente possuem intestinos mais

<sup>\*</sup> Características do crânio e dentes semelhantes às dos gorilas foram encontradas em nosso robusto primo Paranthropus boisei ("homem quebra-nozes", também apelidado de "Zinj" e "Dear Boy"), e indicam, quase certamente, que ele era vegetariano.

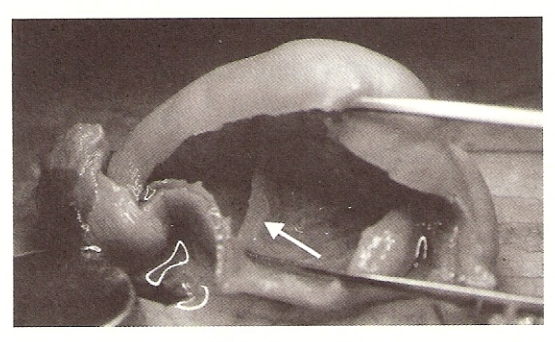

Válvula cecal

simples que os dos herbívoros, além de menores. Entre as complicações inseri das nos intestinos de herbívoros estão as válvulas cecais. Válvulas são compar timentos incompletos, às vezes musculares, que podem servir para regular o desacelerar o fluxo de material pelo intestino, ou simplesmente aumentar área da superfície interior do ceco. A figura acima mostra o ceco cortado aberto de uma espécie aparentada de lagarto que come muita matéria vegeta. A válvula está indicada pela seta. Pois bem: o fato fascinante é que, embor normalmente não ocorram válvulas cecais no Podaris sicula e elas sejam rara na família à qual ele pertence, tais válvulas começaram a evoluir na populaçã de P. sicula em Pod Mrcaru, a população que, apenas nos últimos 37 anos, ver evoluindo para a dieta herbívora. Os pesquisadores descobriram outra mudanças evolucionárias nos lagartos de Pod Mrcaru. A densidade populacio nal aumentou, e os lagartos deixaram de defender territórios como fazia população "ancestral" de Pod Kopiste. Devo repetir que a única coisa real mente excepcional em toda essa história, e a razão de eu a estar contando aqu é que tudo isso aconteceu extremamente depressa, em questão de décadas: evo lução bem diante dos nossos olhos.

#### QUARENTA E CINCO MIL GERAÇÕES DE EVOLUÇÃO EM **LABORATÓRIO**

A renovação geracional média desses lagartos dá-se em aproximadament dois anos; portanto, a mudança evolucionária observada em Pod Mrcaru repre

senta apenas cerca de dezoito ou dezenove gerações. Imagine o que poderíamos ver em três ou quatro décadas se acompanhássemos a evolução de bactérias, cujas gerações são medidas em horas ou até em minutos, em vez de anos! As bactérias oferecem outro presente inestimável ao evolucionista. Em alguns casos, podemos congelá-las por tempo indefinido e trazê-las de volta à vida, e elas reiniciam a reprodução como se nada houvesse acontecido. Isso significa que os pesquisadores podem estabelecer seu próprio "registro fóssil vivo", um instantâneo do ponto exato que o processo evolucionário atingiu em qualquer momento desejado. Imagine se pudéssemos descongelar Lucy, o magnífico fóssil pré-humano descoberto por Don Johanson, trazê-la de volta à vida e pôr sua espécie novamente para evoluir! Tudo isso foi realizado com a bactéria Escherichia coli, em um espetacular experimento de longo prazo do bacteriologista Richard Lenski e seus colegas na Universidade do Estado de Michigan.<sup>3</sup> Hoje em dia a pesquisa científica é, em grande medida, um trabalho em equipe. Na exposição a seguir, usarei o nome "Lenski" em atenção à brevidade, mas leia-se "Lenski e seus colegas e alunos em seu laboratório". Como veremos, os experimentos de Lenski afligem os criacionistas, e por uma razão muito boa. Eles são uma bela demonstração da evolução em andamento, algo difícil de desconsiderar mesmo para quem tem motivações muito fortes. E a motivação dos criacionistas ferrenhos é descomunal. Retornarei a esse assunto no fim da seção.

A E. coli é uma bactéria comum. Comuníssima. Existem cerca de 100 bilhões de bilhões delas no mundo em qualquer dado momento, das quais cerca de 1 bilhão, pelos cálculos de Lenski, você abriga no seu intestino grosso neste exato minuto. A maioria delas é inofensiva ou até benéfica, mas ocasionalmente cepas nocivas ganham as manchetes. Essa inovação evolucionária periódica não é de surpreender se fizermos as contas, apesar de as mutações serem eventos raros. Se supusermos que a probabilidade de um gene sofrer mutação durante um ato de reprodução bacteriana é tão pequena quanto uma em 1 bilhão, os números de bactérias são tão colossais que praticamente cada gene do genoma terá sofrido mutação em alguma parte do mundo todo dia. Como diz Richard Lenski, "isso é bastante oportunidade para a evolução".

Lenski e seus colegas exploraram essa oportunidade de modo controlado, em laboratório. Seu trabalho é extremamente minucioso e cuidadoso em todos os detalhes. Os detalhes contribuem muito para o impacto da evidência da evolução que esses experimentos fornecem, por isso não economizarei na

explicação. Isso significa que as próximas páginas serão inevitavelmente um tanto complexas — não difíceis, apenas ricas em minúcias intricadas. Talvez seja aconselhável não ler esta seção do livro em um momento de cansaço, no fim de um longo dia. O que facilita a compreensão é o fato de que cada pormenor faz sentido. Nenhum nos deixa confusos, tentando decifrar sua função. Por isso, queira me acompanhar, passo a passo, por esse esplendidamente elaborado e elegantemente executado conjunto de experimentos.

Essas bactérias reproduzem-se assexuadamente — por divisão celular simples -, por isso é fácil clonar uma enorme população de indivíduos geneticamente idênticos em pouco tempo. Em 1988, Lenski usou uma população desse tipo e infectou doze frascos idênticos, todos contendo o mesmo caldo nutritivo, incluindo glicose como a fonte vital de alimento. Os doze frascos, cada qual com sua população fundadora de bactérias, foram então postos em uma "incubadora de agitação", onde foram mantidos devidamente aquecidos e eram agitados a fim de manter as bactérias bem distribuídas por todo o líquido. Esses doze frascos fundaram doze linhagens de evolução que foram destinadas a manter-se separadas umas das outras por duas décadas no mínimo: uma espécie de doze tribos de Israel, com a diferença de que, no caso das tribos de Israel, não havia lei contra misturarem-se.

As doze tribos de bactérias não foram mantidas nos mesmos doze frascos todo o tempo. Ao contrário, cada tribo ganhou um novo frasco por dia. Imagine doze linhas de frascos, estendendo-se à distância, cada linha com mais de 7 mil frascos! Cada dia, para cada uma das doze tribos, um novo frasco virgem era infectado com líquido do frasco da véspera. Uma pequena amostra, exatamente um centésimo do volume do frasco antigo, era extraída e injetada no novo frasco, que continha um novo suprimento de caldo rico em glicose. A população de bactérias no frasco começava então a aumentar explosivamente, mas sempre era estabilizada no dia seguinte, quando o suprimento de alimento acabava e a fome se fazia sentir. Em outras palavras, a população de cada frasco se multiplicava colossalmente, atingia um platô e nesse ponto era extraída uma nova amostra infecciosa, e o ciclo renovava-se no dia seguinte. Portanto, milhares de vezes ao longo de seu equivalente em alta velocidade do tempo geológico, essas bactérias passaram pelos mesmos ciclos, diariamente repetidos, de expansão pela fartura, seguida por fome, das quais um afortunado centésimo era salvo e levado, como em uma Arca de Noé de vidro, para uma nova (mas

também temporária) fartura de glicose; condições perfeitas, perfeitíssimas para a evolução e, o que é melhor, o experimento foi realizado paralelamente com doze linhagens separadas.

Até hoje, por mais de vinte anos, Lenski e sua equipe vêm prosseguindo nessa rotina diária. Isso significa aproximadamente 7 mil "gerações de frascos" e 45 mil gerações de bactérias — em média entre seis e sete gerações bacterianas diárias. Pondo isso em perspectiva, imagine se pudéssemos voltar no passado por 45 mil gerações humanas: pararíamos em cerca de 1 milhão de anos atrás, na época do Homo erectus, o que não é um tempo muito grande. Assim, seja qual for a mudança evolucionária que Lenski possa ter registrado no equivalente de 1 milhão de anos de gerações bacterianas, pense em quanta evolução a mais poderia ocorrer em, digamos, 100 milhões de anos de evolução nos mamíferos. E mesmo 100 milhões de anos é um tempo comparativamente recente, pelos padrões geológicos.

Juntamente com o principal experimento sobre a evolução, o grupo de Lenski usou as bactérias para vários experimentos derivados muito esclarecedores. Depois de 2 mil gerações, por exemplo, eles substituíram a glicose por outro açúcar, maltose, mas prefiro concentrar-me no experimento central, que usou glicose o tempo todo. Os pesquisadores extraíram amostras das doze tribos em intervalos ao longo dos vinte anos, para ver como a evolução progredia. Também congelaram amostras de cada uma das tribos como fonte de "fósseis" ressuscitáveis, representativos de pontos estratégicos no caminho evolucionário. A concepção dessa série de experimentos é nada menos que brilhante.

Vejamos um pequeno exemplo do excelente planejamento. Eu disse que os doze frascos fundadores foram semeados a partir de um mesmo clone e, portanto, começaram geneticamente idênticos. Mas não foi exatamente assim, por uma razão interessante e sagaz. O laboratório de Lenski havia estudado previamente um gene chamado ara que ocorre em duas formas, Ara+ e Ara-. Só é possível distinguir um do outro extraindo uma amostra das bactérias e incubando-as, segundo a técnica conhecida como plating out, sobre uma placa de ágar que contém um caldo nutritivo enriquecido com o açúcar arabinose e um corante químico chamado tetrazolium. O plating out é uma técnica dos bacteriologistas que consiste em pôr uma gota de líquido contendo bactérias em uma placa coberta com uma fina camada de ágar e incubar a placa. As colônias de bactérias expandem-se em círculos - lembrando o estilo de cres $\frac{1}{2}$ 

associa

D

muldar co

Menes Dan Kin

cimento dos cogumelos conhecidos como "anéis de fada" — a partir das gotas de líquido, alimentando-se dos nutrientes misturados ao ágar. Se a mistura contiver arabinose e o corante indicador, a diferença entre Ara+ e Ara- é revelada, como quando aquecemos tinta invisível: as colônias aparecem respectivamente em branco e vermelho. A equipe de Lenski usou essa distinção de cores para fins de rotulagem, como veremos, e previu essa utilidade compondo suas doze tribos com seis Ara+ e seis Ara-. Só para dar um exemplo de como eles exploraram a codificação por cor das bactérias, direi que eles a usaram para checar seus procedimentos laboratoriais. Quando realizavam seu ritual diário de infectar novos frascos, tinham o cuidado de manusear os frascos de Ara+ e Ara-alternadamente. Ou seja, se por acaso cometessem um erro - deixassem espirrar líquido em uma pipeta transferidora, ou coisa parecida — isso apareceria depois, quando eles fizessem o teste do vermelho/ branco nas amostras. Engenhoso? Sim. E escrupuloso. Cientistas bons de verdade têm de ser as duas coisas.

Mas vamos esquecer os Ara+ e os Ara- por enquanto. Em todos os outros aspectos, as populações fundadoras das doze tribos começaram idênticas. Não foram detectadas outras diferenças entre Ara+ e Ara-, por isso eles realmente poderiam ser tratados como marcadores de cor convencionais, como os empregados pelos ornitólogos, que põem anéis coloridos nas pernas de aves.

Pois bem. Temos nossas doze tribos, marchando paralelamente através de seu equivalente de alta velocidade do tempo geológico, nas mesmas condições de fartura e escassez repetidas. A questão interessante era: elas se manteriam iguais a seus ancestrais? Ou evoluiriam? E, se evoluíssem, todas as doze tribos evoluiriam do mesmo modo ou divergiriam umas das outras?

O caldo, como já mencionei, continha glicose. Esse não era o único alimento, mas era o recurso limitador. Isso significa que a escassez de glicose era o fator fundamental que diariamente levava o tamanho da população em cada frasco a parar de aumentar e atingir um platô. Analisando de outra maneira: se os pesquisadores houvessem posto mais glicose nos frascos diários, o platô da população no fim do dia teria sido mais alto. Ou, se houvessem adicionado uma segunda dose de glicose após o platô ter sido atingido, teriam testemunhado uma segunda explosão de crescimento da população até um novo platô.

Nessas condições, a previsão darwiniana era que, se surgisse alguma mutação que ajudasse uma bactéria individual a explorar mais eficientemente a gli-Falaboa troua preditiva!

118

cose, a seleção natural a favoreceria, e ela se disseminaria por todo o frasco conforme os indivíduos mutantes se reproduzissem mais do que os não mutantes. O tipo dessa bactéria infectaria desproporcionalmente o frasco seguinte da linhagem e, à medida que os frascos se sucedessem, logo as mutantes ganhariam o monopólio de sua tribo. Pois foi exatamente isso que ocorreu em todas as doze tribos. Com o passar das "gerações de frascos", todas as doze linhagens melhoraram em relação a seus ancestrais: tornaram-se mais eficientes no uso da glicose como fonte de alimento. Mas o fascinante foi que elas melhoraram de modos diferentes, ou seja, diferentes tribos apresentaram diferentes conjuntos de mutações.

Como é que os cientistas souberam disso? Eles puderam perceber extraindo amostras das linhagens à medida que elas evoluíam e comparando a "aptidão" de cada amostra com a de amostras "fósseis" da população fundadora original. Lembremos que esses "fósseis" são amostras congeladas de bactérias que, quando descongeladas, continuam a viver e se reproduzir normalmente. E como Lenski e seus colegas faziam essa comparação de "aptidão"? Como eles comparavam as bactérias "modernas" com suas ancestrais "fósseis"? De um modo muito engenhoso. Extraíam uma amostra da população supostamente evoluída e colocavam-na em um frasco virgem. E punham uma amostra do mesmo tamanho da população ancestral descongelada no mesmo frasco. Não é preciso dizer que esses frascos experimentalmente misturados eram, dali por diante, totalmente removidos do contato com as linhagens contínuas das doze tribos no experimento de evolução de longo prazo. Esse experimento secundário foi feito com amostras que não tiveram mais nenhum papel no experimento principal.

Pois bem. Temos um novo frasco experimental contendo duas linhagens concorrentes, a "moderna" e a "fóssil vivo", e queremos saber qual das duas superará a outra numericamente na população. Mas se estão misturadas, como saber? Como distinguir duas cepas quando elas estão misturadas no "frasco da competição"? Eu já disse que o experimento é engenhoso. Lembra-se da codificação por cores, com os "vermelhos" (Ara-) e os "brancos" (Ara+)? Ora, se quisermos comparar a aptidão, da Tribo 5, por exemplo, com a da população fóssil ancestral, o que devemos fazer? Suponhamos que a Tribo 5 seja Ara+. Basta assegurar que os "fósseis ancestrais" com os quais agora comparamos a Tribo 5 sejam Ara-. E se por acaso a Tribo 6 for Ara-, os "fósseis" que escolheríamos descongelar e misturar seriam Ara+. Os próprios genes Ara+ e Ara-, como a equipe de Lenski já sabia graças a seus estudos anteriores, não têm efeito sobre a aptidão. Assim, eles puderam usar os marcadores de cor para avaliar as habilidades competitivas de cada uma das tribos em evolução, usando "ancestrais" fossilizados como padrão competitivo em cada caso. Bastou incubar amostras dos frascos misturados e ver quantas das bactérias crescendo no ágar eram brancas e quantas eram vermelhas.

Como eu disse, em todas as doze tribos a aptidão média aumentou no decorrer dos milhares de gerações. Todas as doze linhagens tornaram-se mais aptas a sobreviver naquelas condições de limitação de glicose. O aumento de aptidão poderia ser atribuído a várias mudanças. Nas doze linhagens as populações cresceram mais rápido em sucessivos frascos, e o tamanho corporal médio das bactérias aumentou. O primeiro dos gráficos a seguir indica o tamanho corporal médio das bactérias para uma das tribos que era típica. Os glóbulos representam pontos de dados reais. A curva traçada é uma aproximação matemática. Ela fornece o melhor ajuste aos dados observados para esse tipo específico de curva, chamado hipérbole.\* Sempre é possível que uma função matemática mais complicada do que a hipérbole forneça um ajuste ainda melhor aos dados, mas essa hipérbole dá bem conta do recado, por isso parece não valer a pena tentar outra. Os biólogos costumam ajustar curvas matemáticas a dados observados, mas, ao contrário dos físicos, eles não estão acostumados a ver um ajuste tão estrito. Normalmente nossos dados são muito confusos. Na biologia, em contraste com as ciências físicas, só esperamos obter curvas bem delineadas quando temos uma quantidade muito grande de dados coligidos em condições escrupulosamente controladas. O estudo de Lenski é um clássico.

\* Lembra-se da linha reta que era o melhor ajuste aos dados sobre a diminuição de tamanho das presas de elefantes de 1925 a 1958? Expliquei o método como o equivalente a tentar todas as possíveis linhas retas e encontrar aquela que minimizasse a soma das distâncias ao quadrado dos pontos no gráfico à linha. Mas podemos fazer a mesma coisa sem nos limitar a linhas retas. Podemos analisar todas as possíveis curvas de um certo tipo definido pelos matemáticos. A hipérbole é uma delas. Neste caso, examinamos todas as possíveis hipérboles sucessivamente, medimos a distância de cada ponto do gráfico até a linha depois fazemos a soma das distâncias ao quadrado para todos os pontos. Fazemos o mesmo para todas as hipérboles e então escolhemos a que minimize essa soma. Lenski fez uma espécie de atalho equivalente a essa exaustiva operação para chegar à hipérbole mais bem ajustada, que é a mostrada aqui.

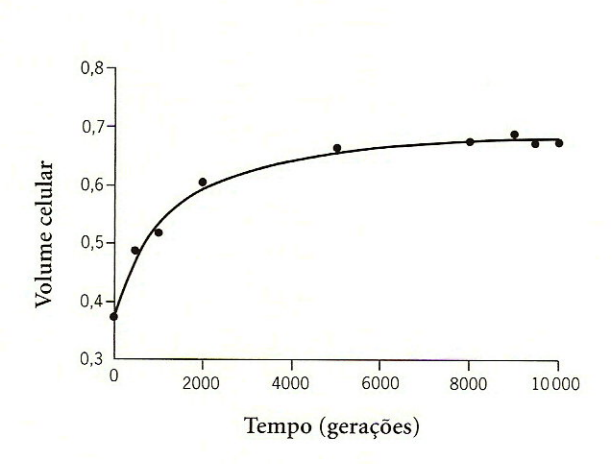

Experimento de Lenski: tamanho do corpo das bactérias em uma tribo

Pode-se ver que a maior parte do aumento de tamanho corporal ocorreu nas primeiras 2 mil gerações aproximadamente. A próxima questão interessante é: uma vez que todas as doze tribos tiveram o tamanho corporal aumentado ao longo do tempo evolucionário, será que todas cresceram da mesma maneira, pela mesma rota genética?

Não, e esse é o segundo resultado interessante. O primeiro dos gráficos representa uma das doze tribos. Agora observe os melhores ajustes hiperbólicos equivalentes para todas as doze (no segundo gráfico). Note como as curvas estão dispersas. Todas parecem estar se aproximando de um platô, porém o

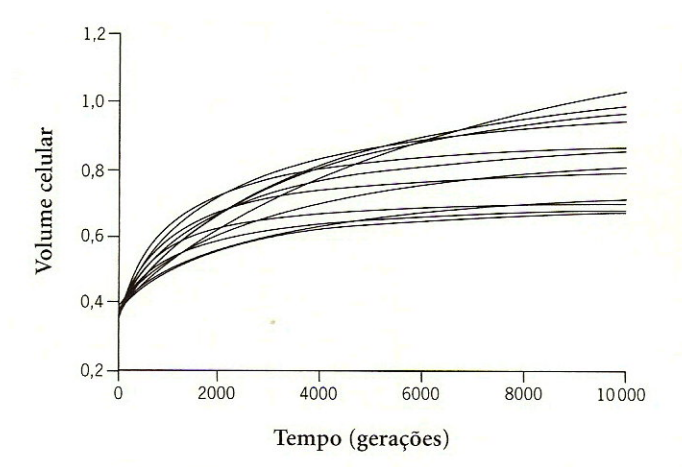

Experimento de Lenski: tamanho do corpo das bactérias nas doze tribos

# Isso pontaire à l'ensements de

mais alto dos doze platôs é quase duas vezes mais alto do que o mais baixo. E as curvas têm formas diferentes: a que atinge o valor mais elevado aproximadamente na geração 10 mil começa a crescer mais lentamente do que algumas das outras e depois as ultrapassa antes da geração 7 mil. A propósito, não confunda esses platôs com os platôs diários de tamanho de população dentro de cada frasco. Agora estamos examinando curvas no tempo evolucionário, medido em gerações de frascos, e não tempo bacteriano individual, medido em horas dentro de um frasco.

O que essa mudança evolucionária sugere é que, por alguma razão, aumentar de tamanho é uma boa ideia quando se está lutando para sobreviver nesse meio rico/pobre em glicose. Não farei conjecturas sobre por que o tamanho corporal maior poderia ser uma vantagem. Há muitas possibilidades, mas ao que parece tinha de ter sido assim, pois ocorreu com todas as doze tribos. No entanto, há muitos modos diferentes de aumentar de tamanho - diferentes conjuntos de mutações — e parece que diferentes modos foram descobertos por diferentes linhagens evolucionárias nesse experimento. Isso é bem interessante. Mas talvez ainda mais interessante seja que às vezes um par de tribos parece ter descoberto independentemente o mesmo modo de aumentar de tamanho. Lenski e outro grupo de colegas investigaram esse fenômeno. Pegaram duas das tribos, chamadas Ara+1 e Ara-1, que depois de 20 mil gerações pareciam ter seguido a mesma trajetória evolucionária, e examinaram seu DNA. O espantoso resultado a que chegaram foi que 59 genes haviam mudado seus níveis de expressão em ambas as tribos e todos os 59 haviam mudado na mesma direção. Não fosse pela seleção natural, esse paralelismo independente em 59 genes, cada um por si, seria inacreditável. A probabilidade de isso ocorrer por acaso é estarrecedoramente ínfima. É bem o tipo de coisa que os criacionistas afirmam ser impossível de acontecer, pois para eles é improvável demais para ocorrer por acaso. No entanto, aconteceu realmente. E a explicação, é claro, é que não ocorreu por acaso, e sim graças à seleção natural gradual, passo a passo, cumulativa, favorecida pelas mesmas — literalmente idênticas — mudanças benéficas nas duas linhagens independentemente.

A bem delineada curva no gráfico do aumento de tamanho das células no decorrer das gerações corrobora a ideia de que a melhora é gradual. Mas não será gradual demais? Não seria de esperar que pudéssemos ver os passos, conforme a população "aguarda" até que a próxima mutação para melhor acon-

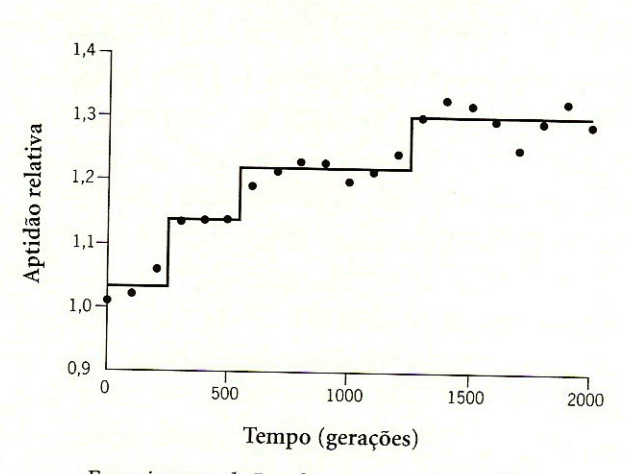

Experimento de Lenski: aumento da aptidão

teça? Não necessariamente. Isso depende de fatores como o número de mutações envolvidas, a magnitude do efeito de cada mutação, as variações no tamanho celular que são causadas por outras influências que não os genes e a frequência com que se fizeram as amostragens de bactérias. E é interessante que, se analisarmos o gráfico do aumento de aptidão, em contraste com o do tamanho das células, veremos o que poderia pelo menos ser interpretado como uma figura mais claramente graduada (acima). Você deve lembrar que, quando introduzi a hipérbole, eu disse que talvez fosse possível encontrar uma função matemática mais complexa que se ajustasse melhor aos dados. Os matemáticos chamam isso de "modelo". Podemos ajustar um modelo hiperbólico a esses pontos, como no gráfico anterior, mas conseguiremos um ajuste ainda melhor com um "modelo de degraus", como o usado nesta figura. Não é um ajuste tão estrito como o ajuste do gráfico do tamanho celular à hipérbole. Em nenhum dos casos se pode provar que os dados se ajustam exatamente ao modelo, e isso nunca é possível. Mas os dados são pelo menos compatíveis com a ideia de que a mudança evolucionária que observamos representa a acumulação de mutações passo a passo.\*

\* Um padrão de evolução por passos é esperado para criaturas como bactérias, que (na maior parte do tempo) não se reproduzem sexuadamente. Em animais como nós, que só se reproduzem sexuadamente, a mudança evolucionária não fica "parada, esperando" uma mutação importante acontecer (esse é um erro comum cometido por oponentes da evolução que se jul-

Vimos até aqui uma bela demonstração de evolução em andamento: evolução bem diante dos nossos olhos, documentada na comparação de doze linhagens independentes e também na comparação de cada linhagem com "fósseis vivos" que na realidade, e não apenas metaforicamente, vêm do passado.

Agora estamos prontos para examinar um resultado ainda mais interessante. Até aqui dei a entender que todas as doze tribos alcançaram sua maior aptidão evoluindo de um mesmo modo geral e diferindo apenas em detalhes: algumas mais rápido, outras mais devagar. No entanto, o experimento de longo prazo resultou em uma impressionante exceção. Pouco depois da geração 33 000, algo extraordinário ocorreu. Uma das doze linhagens, chamada de Ara-3, destrambelhou de repente. Observe o gráfico a seguir. O eixo vertical, po, que representa a densidade óptica ou "nebulosidade", é uma medida do tamanho da população no frasco. O número de bactérias é tão grande que turva o líquido; a densidade da nuvem pode ser medida numericamente, e o número obtido é o nosso índice de densidade populacional. Vemos que até mais ou menos a geração 33 000, a densidade populacional média da Tribo Ara-3 não diferia muito da encontrada nas demais tribos, situando-se por volta de 0,04 em po. Mas logo depois da geração 33 100, os valores em po da Tribo Ara-3 (e só dela, entre as doze) decolaram na vertical. Sextuplicaram e ficaram em torno de 0,25. As populações dos sucessivos frascos dessa tribo tiveram uma explosão numérica. Depois de apenas alguns dias, o típico platô no qual os frascos dessa tribo se estabilizavam apresentava um valor em po que era cerca de seis vezes maior do que anteriormente, e do que todas as outras tribos continuavam a apresentar. Esse platô mais elevado foi então atingido em todas as gerações subsequentes, nessa tribo mas em nenhuma outra. Foi como se uma grande dose extra de glicose houvesse sido injetada em cada frasco da

gam entendidos). Na verdade, as populações de reprodução sexuada costumam ter um estoque pronto de variação genética do qual selecionar. Embora originalmente selecionadas por mutações no passado, numerosas variantes genéticas usualmente estão presentes em um reservatório gênico em qualquer dado momento, introduzidas por uma mutação algum tempo antes e agora embaralhadas pela recombinação sexual. A seleção natural muitas vezes atua mudando o peso da variação existente em vez de esperar que mutações fundamentais aconteçam. Em bactérias sem reprodução sexuada, a própria ideia de reservatório gênico não se aplica muito bem. É por isso que, para as populações de bactérias, mas não para as de aves, mamíferos ou peixes, podemos, com realismo, esperar ver passos distintos.

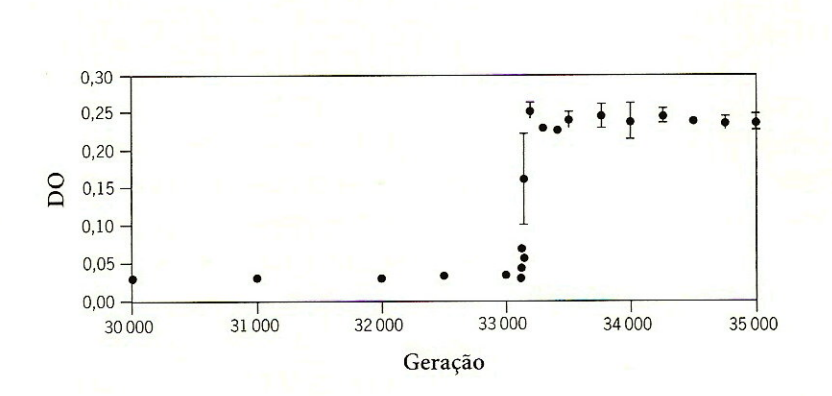

Experimento de Lenski: densidade populacional

Tribo Ara $\frac{1}{2}$  e em mais nenhuma outra tribo. Só que isso não ocorrera. A mesma ração de glicose havia sido escrupulosamente ministrada a todos os frascos igualmente.

O que estava acontecendo? O que houve, de repente, com a tribo Ara-3? Lenski e dois colegas foram investigar e encontraram a resposta. É uma história fascinante. Lembremos que a glicose era o recurso limitador e que qualquer mutante que "descobrisse" como lidar mais eficientemente com essa substância teria uma vantagem. Isso, de fato, é o que ocorre na evolução de todas as doze tribos. Mas eu também disse que a glicose não era o único nutriente no caldo. Outro desses nutrientes era o citrato (relacionado à substância que dá sabor azedo ao limão). O caldo continha citrato em abundância, mas a E. coli normalmente não o usa, ou pelo menos não quando há oxigênio na água, como havia nos frascos de Lenski. Mas se uma mutante conseguisse "descobrir" como aproveitar o citrato, ela se veria em posse de um banquete. E foi exatamente o que aconteceu na Ara-3. Essa tribo, e só ela, subitamente adquiriu a capacidade de alimentar-se de citrato e de glicose, em vez de apenas glicose. Assim, a quantidade de alimento disponível em cada frasco sucessivo da linhagem disparou. E o mesmo ocorreu com o platô no qual a população de cada frasco diário sucessivo se estabilizava.

Depois de esclarecer o que havia de especial na tribo Ara-3, Lenski e seus colegas procuraram deslindar uma questão ainda mais interessante: essa melhora súbita na capacidade de extrair nutrientes devia-se totalmente a uma única mutação substancial, uma mutação tão rara que apenas uma das doze linhagens tivera a sorte de experimentar? Em outras palavras, seria aquele apenas outro passo mutacional, como os que pareciam ser demonstrados nos pequenos passos do gráfico de aptidão acima? Para Lenski isso pareceu improvável, e por uma razão interessante. Ele conhecia a taxa média de mutação de cada gene do genoma dessas bactérias, e calculou que 30 mil gerações bastavam para que cada gene houvesse sofrido mutação pelo menos uma vez em cada uma das doze linhagens. Assim, parecia improvável que fosse a raridade da mutação a causa do destaque de Ara-3. Várias outras tribos deveriam tê-la "descoberto".

Havia outra possibilidade teórica, e essa era de dar água na boca. É aqui que a história começa a ficar complicada, por isso, se for tarde da noite, talvez seja boa ideia você deixar essa leitura para amanhã...

E se a feitiçaria química necessária para alimentar-se de citrato requeresse não apenas uma mutação, mas duas ou três? Agora não estamos falando em duas mutações que se edificam uma sobre a outra simplesmente somando-se. Se fosse assim, bastaria que ocorressem as duas mutações em qualquer ordem. Qualquer uma das duas, por si mesma, conduziria até a metade (digamos) do caminho; e qualquer uma das duas, sozinha, conferiria a capacidade de extrair alguma nutrição do citrato, porém não tanto quanto as duas mutações juntas proporcionariam. Uma coisa assim seria equivalente às mutações que já examinamos para o aumento do tamanho do corpo. Mas uma circunstância como essa não seria suficientemente rara para explicar a gritante singularidade da Tribo Ara-3. Não, a raridade de metabolizar citrato indica que estamos procurando algo mais nas linhas da "complexidade irredutível" da propaganda criacionista. Essa poderia ser uma rota bioquímica na qual o produto de uma reação química contribui para outra reação química, e nenhuma das duas pode fazer progresso algum sem a outra. Isso requereria que duas mutações, que vamos chamar de A e B, catalisassem as duas reações. Segundo essa hipótese, seriam necessárias ambas as mutações antes que houvesse qualquer tipo de melhora, e isso, de fato, seria improvável o bastante para explicar o resultado observado, ou seja, apenas uma das doze tribos ter realizado a façanha.

Tudo isso é hipotético. O grupo de Lenski conseguiu descobrir, pela experimentação, o que realmente ocorreu? Bem, eles deram grandes passos nessa direção, fazendo um brilhante uso dos "fósseis" congelados que foram uma dádiva constante nesses estudos. A hipótese, repetindo, é que, em algum momento ignorado, a Tribo Ara-3 por acaso sofreu uma mutação, a mutação A. Esta não teve nenhum efeito detectável porque a outra mutação necessária, B, ainda estava ausente. A mutação B tem a mesma probabilidade de surgir em qualquer uma das doze tribos. De fato, provavelmente surgiu. Mas B é inútil não tem absolutamente nenhum efeito benéfico — se a tribo por acaso não houver sido aparelhada com a ocorrência prévia da mutação A. E apenas a tribo Ara-3 foi, por acaso, assim aparelhada.

Lenski poderia até ter enunciado sua hipótese na forma de uma predição capaz de ser posta à prova — e é interessante pensar assim, pois realmente se trata de uma predição, muito embora, em certo sentido, diga respeito ao passado. Eis como eu teria feito a predição, se fosse Lenski:

Descongelarei fósseis da Tribo Ara-3, de datas variadas, estrategicamente escolhidos, seguindo em direção ao passado. Cada um desses "clones Lázaros" será então deixado de modo que continue a evoluir, em um regime semelhante ao do principal experimento sobre a evolução, do qual, é claro, estará totalmente isolado. E agora, eis minha predição. Alguns desses clones Lázaros "descobrirão" como aproveitar o citrato, mas somente se houverem sido descongelados do registro fóssil depois de determinada geração crítica do experimento original sobre a evolução. Ignoramos, ainda, quando surgiu essa geração mágica, mas a identificaremos, graças ao conhecimento que agora temos, como o momento em que, segundo nossa hipótese, a mutação A entrou na tribo.

Você vai vibrar ao saber que foi exatamente isso que um aluno de Lenski, Zachary Blount, constatou quando realizou uma estafante série de experimentos envolvendo cerca de 40 trilhões - 40 000 000 000 000 - de células de E. coli através das gerações. Descobriu-se que o momento mágico acontecera aproximadamente na geração 20 000. Clones descongelados de Ara-3 datados de momentos posteriores ao da geração 20 000 no "registro fóssil" apresentaram probabilidade crescente de adquirir subsequentemente a capacidade para metabolizar citrato. E isso não se verificou para nenhum clone de geração anterior à 20 000<sup>ª</sup>. Segundo a hipótese, depois da 20 000<sup>ª</sup> geração os clones ficaram "aparelhados" para se beneficiar da mutação B toda vez que ela surgisse. E não houve alteração subsequente na probabilidade, em qualquer direção, quando o "dia da ressurreição" dos fósseis ocorreu depois da data mágica da geração 20 000: qualquer que fosse geração posterior à 20 000ª da qual Blount extraísse

uma amostra, a maior probabilidade de que esses fósseis descongelados adorarissem posteriormente a capacidade para metabolizar citrato permanecia is a Mas fósseis descongelados anteriores à 20 000ª geração não mostraram nenhum aumento na probabilidade de adquirir a capacidade de metabolizar citrato. A Tribo Ara-3, antes da geração 20 000, era igual às demais tribos Embora seus membros pertencessem à Tribo Ara-3, eles não possuíam a mutação A. Mas depois da geração 20 000, a tribo Ara-3 ficou "aparelhada". Só ser membros eram capazes de aproveitar a "mutação B" quando ela surgia — e e provavelmente surgiu em várias das outras tribos, mas não surtiu efeito. Existem momentos de júbilo na pesquisa científica, e esse, sem dúvida, há de ter sido um deles.

O estudo de Lenski mostra, em microcosmo e no laboratório, altamente acelerados, de modo a ocorrer bem diante dos nossos olhos, muitos dos componentes essenciais da evolução pela seleção natural: mutação aleatória seguida por seleção natural não aleatória; adaptação ao mesmo meio por rotas separadas ocorrendo independentemente; o modo como sucessivas mutações beneficiam-se de suas predecessoras e produzem mudança evolucionária; o modo como alguns genes dependem, para seus efeitos, da presença de outros genes. E no entanto tudo isso aconteceu em uma ínfima fração do tempo que a evolucão normalmente demora.

Há um cômico desdobramento desse triunfante relato de proeza científica. Os criacionistas odeiam-no. Veja só: essa façanha mostra a evolução em andamento, revela novas informações entrando em genomas sem a intervenção de um "criador", coisa que todos eles foram instruídos a negar que é possível ("instruídos" porque a maioria deles não entende o que significam as "informações"), demonstra o poder da seleção natural para juntar combinações de genes que, pelos ingênuos cálculos tão a gosto dos criacionistas, são praticamente impossíveis, e ainda por cima deita por terra o dogma central da "complexidade irredutível". Não é de admirar, pois, que eles fiquem desnorteados com a pesquisa de Lenski e anseiem por encontrar defeitos nela.

Andrew Schlafly, criacionista e editor da "Conservapedia", a imitação flagrantemente errônea da Wikipedia, escreveu ao dr. Lenski exigindo acesso a seus dados originais, presumivelmente insinuando que havia dúvida quanto à sua veracidade. Lenski não tinha nenhuma obrigação sequer de responder a essa impertinente interpelação, mas, com grande urbanidade, ele respondeu, bran-

RAH 1 Isso existe???

damente sugerindo que Schlafly fizesse a gentileza de ler seu texto antes de criticá-lo. Lenski prosseguiu com uma cabal ponderação: seus melhores dados estavam armazenados na forma de culturas bacterianas congeladas, as quais qualquer pessoa, em princípio, podia examinar para atestar suas conclusões. Ele disse que teria grande prazer em enviar amostras a qualquer bacteriologista qualificado para manuseá-las, salientando que em mãos despreparadas elas poderiam ser perigosíssimas. Impiedosamente ele enumerou em detalhes essas qualificações, e quase podemos ouvir o deleite com que ele o fez, sabendo muito bem que Schlafly — um advogado, vejam só, e não um cientista! — dificilmente teria capacidade para decifrar aquelas palavras, quanto mais para ser o competente bacteriologista qualificado para realizar avançados e seguros procedimentos laboratoriais seguidos pela análise estatística dos resultados. O célebre cientista blogueiro Pz Myers resumiu sarcasticamente toda essa questão em uma passagem que começa dizendo: "Mais uma vez, Richard Lenski retruca aos asseclas e tolos da Conservapedia e, caramba, ele sempre bota essa turma no chinelo!" $4$ 

Os experimentos de Lenski, especialmente com a engenhosa técnica da "fossilização", mostram o poder da seleção natural para produzir mudança evolucionária em uma escala de tempo que podemos observar no tempo de vida de um indivíduo humano, bem diante dos nossos olhos. As bactérias nos dão ainda outros exemplos marcantes, embora menos claramente estudados. Muitas cepas bacterianas adquiriram resistência a antibióticos em períodos brevíssimos. Afinal, o primeiro antibiótico, a penicilina, foi desenvolvido heroicamente por Florey e Chain muito recentemente, durante a Segunda Guerra Mundial. Novos antibióticos vêm surgindo em intervalos frequentes desde então, e as bactérias adquirem resistência a quase todos eles. Hoje em dia o exemplo mais ameaçador é o SARM (Staphilococus aureus resistente à meticilina), que conseguiu tornar muitos hospitais lugares decididamente perigosos de se visitar. Outra ameaça é a "C. diff." (Clostridium difficile). Também nesse caso temos a seleção natural favorecendo cepas que são resistentes a antibióticos, mas ao seu efeito sobrepõe-se um outro. O uso prolongado de antibióticos tende a matar bactérias "boas" presentes no intestino juntamente com as nocivas. Resistente à maioria dos antibióticos, a C. diff. é altamente beneficiada pela ausência de outras espécies de bactéria com as quais normalmente compete: uma ilustração do princípio "o inimigo do meu inimigo é meu amigo")

O Buswers in Generia priging 17

Causou-me certa irritação ler um folheto, no consultório do meu médico, alertando sobre o perigo de parar de tomar comprimidos de antibiótico antes do tempo prescrito. Não há nada de errado no aviso em si, mas a justificativa apresentada preocupou-me. O folheto explica que as bactérias são "espertas" e "aprendem" a lidar com antibióticos. Presumivelmente os autores acharam que o fenômeno da resistência aos antibióticos seria mais fácil de entender se eles o chamassem de aprendizado em vez de seleção natural. Mas falar em esperteza e aprendizado para bactérias é confundir o público, e sobretudo não ajuda o paciente a compreender por que ele deve seguir a instrução de continuar tomando os comprimidos até o fim. Qualquer idiota pode ver que não é plausível atribuir esperteza a uma bactéria. Mesmo se existissem bactérias espertas, por que parar prematuramente faria alguma diferença para a façanha de aprendizado de uma bactéria sabida? Mas quando se começa a raciocinar com base na seleção natural, isso faz sentido perfeitamente.

Os antibióticos, como qualquer veneno, tendem a depender da dosagem. Uma dose suficientemente alta matará todas as bactérias. Uma dose suficientemente baixa não matará bactéria alguma. Uma dose intermediária matará algumas porém não todas. Se entre as bactérias houver variação genética que torne algumas mais suscetíveis ao antibiótico do que outras, uma dose intermediária será sob medida para uma seleção benéfica aos genes que favorecem a resistência. Quando o médico aconselha o paciente a tomar todos os comprimidos prescritos é para aumentar as chances de matar todas as bactérias e evitar deixar vivas as mutantes resistentes ou semirresistentes. Com o que hoje sabemos, poderíamos dizer que, se houvéssemos sido mais bem-educados no que respeita ao pensamento darwiniano, teríamos acordado mais cedo para os perigos da seleção de cepas resistentes. Folhetos como aquele da sala de espera do meu médico não ajudam nessa educação - uma lamentável oportunidade perdida de ensinar algo sobre o formidável poder da seleção natural.

## LEBISTES plike Orgnorancia?

O dr. John Endler, meu colega que recentemente se mudou da América do Norte para a Universidade de Exeter, contou-me uma história ao mesmo tempo surpreendente e consternadora. Durante um voo doméstico pelos Estados Unidos, o passageiro na poltrona ao lado da sua perguntou qual era a profissão dele. Endler respondeu que era professor de biologia e estava estudando as populações de lebistes selvagens em Trinidad. O homem foi se interessando cada vez mais pela pesquisa e fez várias perguntas. Maravilhado com a elegância da teoria que parecia fundamentar aqueles experimentos, ele perguntou a Endler que teoria era aquela e quem era o autor. Só então o dr. Endler deixou cair o que ele, corretamente, previra ser uma bomba: "Chama-se teoria da evolução pela seleção natural de Darwin!". Instantaneamente, toda a conduta do homem mudou. Ele corou, virou-se abruptamente, recusou-se a falar e cortou o que até então vinha sendo uma conversa cordial. Mais do que cordial, aliás: o dr. Endler escreveu-me contando que o homem "fizera algumas perguntas excelentes antes disso, mostrando que estava acompanhando intelectualmente a argumentação com entusiasmo. Isso é trágico".

Os experimentos que John Endler descreveu a seu tacanho companheiro de voo são elegantes e simples, e servem para ilustrar primorosamente a velocidade com que a seleção natural pode atuar.<sup>5</sup> É bem adequado usar aqui o próprio estudo de Endler, pois ele é também o autor de Natural selection in the wild, o influente livro que reúne exemplos desses estudos e a exposição de seus métodos.

O lebiste é um peixe de água doce popularmente criado em aquários. Como no caso dos faisões que encontramos no capítulo 3, os machos têm cores muito mais vivas do que as fêmeas, e os aquaristas promovem sua reprodução de modo a torná-los ainda mais vistosos. Endler estudou lebistes selvagens (Poecilia reticulata) que vivem em rios nas montanhas de Trinidad, Tobago e Venezuela. Ele notou que as populações locais diferiam marcantemente umas das outras. Em algumas populações, os machos adultos tinham cores iridescentes quase tão vivas quanto as dos lebistes criados em aquário. Ele deduziu que seus ancestrais haviam sido selecionados pelas fêmeas por suas cores, do mesmo modo que os faisões machos são selecionados pelas faisoas. Em outras áreas os machos eram mais pardacentos, embora ainda assim mais vistosos do que as fêmeas. Como elas, embora em menor grau, eles ficavam bem camuflados contra o fundo de seixos dos rios onde vivem. Endler mostrou, com elegantes comparações quantitativas entre muitas localidades da Venezuela e Trinidad, que os rios onde os machos eram menos vistosos eram os que tinham predação mais intensa. Em rios onde a predação era fraca, os machos tinham

cores mais vivas com manchas maiores, mais berrantes e mais numerosas: lá os machos eram livres para ganhar pela evolução as cores vivas que atraíam fêmeas. A pressão das fêmeas para que evoluíssem machos de cores vivas estava presente o tempo todo, em todas as diversas populações separadas, independentemente de os predadores locais estarem empurrando com força ou brandamente na outra direção. Como sempre, a evolução acaba conciliando pressões seletivas. O interessante nos lebistes é que Endler pôde efetivamente ver como essa conciliação variava em diferentes rios. Mas ele fez muito melhor do que isso: foi além e fez experimentos.

Suponha que você deseja desenvolver o experimento ideal para demonstrar a evolução da camuflagem: o que você faria? Animais camuflados parecem-se com o fundo contra o qual são vistos. Você poderia elaborar um experimento no qual animais efetivamente evoluíssem, bem diante dos seus olhos, adquirindo semelhança com o fundo que você lhes forneceu experimentalmente? De preferência dois fundos, com uma população em cada um? O objetivo é fazer algo como a seleção de duas plantas de milho para obter baixo e alto teores de óleo, como vimos no capítulo 3. Só que, nesses experimentos, a seleção será feita não por humanos, e sim por predadores e por lebistes fêmeas. A única coisa que separará as duas linhas experimentais serão os diferentes fundos que iremos fornecer.

Pegue alguns animais de uma espécie camuflada, talvez uma espécie de inseto, e coloque-os aleatoriamente em diferentes gaiolas (ou cercados, lagos, o que for apropriado) que tenham fundos de cores ou padrões diferentes. Por exemplo, você poderia dar a uma metade dos cercados um fundo verde como o de uma floresta e à outra metade um fundo marrom-avermelhado como o do deserto. Depois de pôr os animais em seus cercados verdes ou marrons, você os deixaria viver e se reproduzir por quantas gerações o tempo de que você dispõe lhe permitisse, e então voltaria lá para ver se eles evoluíram de modo a se parecer com seus respectivos fundos verde e marrom. Obviamente, você só irá esperar tal resultado se puser predadores no cercado também. Assim, ponhamos um camaleão, por exemplo. Em todos os cercados? Claro que não. Isso é um experimento, lembre-se; por isso, você poria um predador em metade dos cercados verdes e em metade dos cercados vermelhos. O experimento consistiria em um teste para a predição de que, nos cercados com um predador, os insetos evoluiriam de modo a tornar-se verdes ou marrons — ou seja, adquirir

maior semelhança com o fundo. Mas nos cercados sem predador, eles poderiam, inclusive, evoluir de modo a diferenciar-se mais do fundo, tornando-se mais visíveis para as fêmeas.

Há tempos ambiciono fazer esse mesmo experimento com moscas-das-frutas (porque sua renovação reprodutiva é muito rápida), mas infelizmente ainda não encontrei uma ocasião oportuna. Assim, é uma satisfação especial dizer que isso foi exatamente o que John Endler fez, não com insetos, mas com lebistes. Obviamente ele não usou camaleões como predadores. Escolheu um peixe conhecido como joaninha (Crenicichla alta), que na natureza é um perigoso predador desses lebistes. E tampouco usou fundos verdes e marrons. Ele optou por algo mais interessante. Endler notou que os lebistes devem muito de sua camuflagem às manchas, em geral grandes, cujos padrões lembram o fundo cascalhoso de seus rios nativos. Alguns rios têm cascalho mais grosso, com mais pedregulhos, enquanto outros são mais finos e arenosos. Esses foram os dois fundos que Endler usou, e o leitor há de concordar que a camuflagem que ele procurava era mais sutil e mais interessante que o meu contraste entre verde e marrom.

Endler providenciou uma grande estufa para simular o mundo tropical dos lebistes e dentro dela montou dez tanques. Pôs cascalho no fundo dos dez tanques: mais grosso e seixoso em cinco deles, mais fino e arenoso nos outros cinco. Já dá para perceber aonde ele queria chegar. A predição é que, quando expostos a intensa predação, os lebistes, nos dois fundos, divergirão ao longo do tempo evolucionário, cada qual de modo a parecer-se com o fundo do tanque em que se encontram. Nos casos em que a predação é fraca ou inexistente, a predição é que os machos tenderão a tornar-se mais vistosos para atrair as fêmeas.

Em vez de pôr predadores em metade dos tanques e deixar a outra metade sem predadores, novamente Engler fez algo mais sutil. Determinou três níveis de predação. Dois tanques (um arenoso e o outro seixoso) ficaram sem predador nenhum. Quatro tanques (dois arenosos e dois seixosos) receberam o perigoso peixe joaninha. Nos quatro tanques restantes, Endler introduziu outra espécie de peixe, Rivulus hartii, conhecido em inglês como killifish, que é relativamente inofensivo para os lebistes. Ele é um "predador fraco", enquanto o joaninha é um predador forte. A situação do "predador fraco" é uma melhor condição de controle do que a ausência total de predadores. Isso porque Endler estava tentando, como ele explicou, simular duas condições naturais, e pelo

que ele saiba não existe nenhum curso d'água natural totalmente livre de predadores. Assim, a comparação entre predação forte e fraca é mais natural.

Eis, portanto, a estrutura do experimento: lebistes foram colocados aleatoriamente em dez tanques, cinco com fundo cascalhoso e cinco com fundo arenoso. Todas as dez colônias de lebistes ficaram por seis meses sem predadores para se reproduzir livremente. Nesse ponto começou então o experimento propriamente dito. Endler pôs um "predador perigoso" em dois tanques cascalhosos e em dois tanques arenosos. Pôs seis "predadores fracos" (seis em vez de um, só para obter uma melhor aproximação com as densidades relativas dos dois tipos de peixe na natureza) em dois tanques cascalhosos e em dois tanques arenosos. E os dois tanques restantes continuaram como antes, sem predador nenhum.

Passados cinco meses, Endler fez o recenseamento de todos os tangues, contou e mediu as manchas de todos os lebistes. Nove meses depois, ou seja, após catorze meses no total, ele fez outro censo contando e medindo do mesmo modo. E os resultados? Foram espetaculares, mesmo depois de tão breve tempo. Endler usou várias medidas para os padrões cromáticos dos peixes, uma das quais era "manchas por peixe". Quando os lebistes foram inicialmente postos em seus respectivos tanques, antes da introdução de predadores, havia enorme variação no número de manchas, pois os peixes haviam sido coletados em uma grande variedade de cursos d'água com presença muito diversificada de predadores. Durante os seis meses anteriores à introdução de predadores, o número médio de manchas por peixe aumentou explosivamente. Pode-se presumir que isso foi uma resposta à seleção pelas fêmeas. Mas a partir do momento em que foram introduzidos os predadores, a mudança foi impressionante. Nos quatro tanques com o predador perigoso, o número médio de manchas despencou. A diferença já se evidenciou plenamente no censo do quinto mês, e o número de manchas era ainda menor no censo do décimo quarto mês. Mas nos dois tanques sem predadores e nos quatro com predação fraca, o número de manchas continuou a aumentar. Atingiu um platô já no censo do quinto mês e manteve-se alto até o censo do décimo quarto mês. No que respeita ao número de manchas, a predação fraca parece ser mais ou menos equivalente à ausência de predação; ela é suplantada pela seleção sexual feita pelas fêmeas, que preferem manchas em profusão.

Basta de número de manchas. Também o tamanho delas conta uma história interessante. Na presença de predadores, sejam eles fracos ou fortes, o cascalho promoveu manchas relativamente maiores, enquanto o fundo mais arenoso favoreceu manchas relativamente menores. É fácil interpretar esse fato como uma imitação, pelo tamanho das manchas, da granulação dos seixos. Mas houve um detalhe fascinante: nos tanques sem predador algum, Endler constatou exatamente o oposto. O cascalho mais fino favoreceu manchas graúdas nos lebistes machos, e o cascalho grosso, manchas pequenas. Elas são mais vistosas quando não imitam os seixos de seus respectivos fundos, e isso é bom para atrair as fêmeas. Claro como o dia!

Sim, muito claro. Mas isso foi no laboratório. Endler conseguiria obter os mesmos resultados na natureza? Afirmativo. Ele foi até um rio que continha o perigoso peixe joaninha, onde os lebistes machos eram todos relativamente pouco vistosos. Capturou lebistes de ambos os sexos e transferiu-os para um afluente desse mesmo rio onde não havia lebistes nem predadores perigosos, embora estivesse presente o predador fraco Rivulus hartii. Endler deixou lá os lebistes para que vivessem e se reproduzissem. Passados 23 meses, retornou e reexaminou os lebistes para ver o que acontecera. Espantosamente, depois de menos de dois anos, os machos haviam mudado em um grau marcante, adquirindo cores mais vivas. Impelidos pelas fêmeas, sem dúvida, e livres para seguir essa direção graças à ausência de predadores perigosos.

Uma das coisas que a ciência tem de bom é ser uma atividade pública. Os cientistas publicam seus métodos e conclusões, e com isso qualquer outra pessoa, em qualquer parte do mundo, pode repetir seu trabalho. Se não forem obtidos os mesmos resultados, queremos saber o porquê. Em geral não simplesmente repetimos o trabalho do outro cientista, nós o ampliamos, vamos além. O brilhante estudo de Endler sobre os lebistes implorava por continuidade e extensão. Entre os que deram seguimento a esse trabalho está David Reznick, da Universidade da Califórnia em Riverside.<sup>6</sup>

Nove anos depois de Endler povoar seu rio experimental com suas amostras e obter esses resultados espetaculares, Reznick e seus colegas foram até o local e extraíram amostras dos descendentes da população experimental de Endler. Os machos agora tinham cores muito vivas. A tendência impelida pelas fêmeas observada por Endler prosseguira cada vez mais forte. E isso não era tudo. Você deve se lembrar das raposas-cinzentas do capítulo 3 e de como a seleção artificial visando a uma característica (docilidade) arrastou consigo todo um conjunto de outras: mudanças na temporada de acasalamento, nas

orelhas, cauda, cor da pelagem e outras. Pois bem: coisa semelhante aconteceu com os lebistes, sob seleção natural.

O Tabuar de Vida do And. Silson

Reznick e Endler já haviam notado que, quando se comparam lebistes de rios infestados de predadores com lebistes de rios com predação fraca, as diferenças de cor são apenas a ponta do iceberg. Existe todo um conjunto de outras diferenças. Os lebistes de rios com baixa predação atingem a maturidade sexual mais tarde do que os de rios com predação forte, e são maiores quando chegam à fase adulta; produzem ninhadas com menos frequência, e as crias são menos numerosas e de tamanho maior. Quando Reznick examinou os descendentes dos lebistes de Endler, seus resultados foram quase bons demais para ser verdade. Os peixes que haviam sido deixados em liberdade para seguir a seleção sexual induzida pelas fêmeas em vez da seleção pela sobrevivência individual impelida pelos predadores não só tinham se tornado mais vistosos, mas também, nos outros aspectos que mencionei, haviam adquirido pela evolução o conjunto completo de outras mudanças que normalmente acompanham as populações selvagens na ausência de predadores. Os lebistes amadureciam em idade mais avançada do que nos rios infestados de predadores, eram maiores e tinham prole menos numerosa e de maior porte. A balança pendera para o que é normal em tanques livres de predadores, onde a atratividade sexual é prioritária. E tudo isso aconteceu com uma rapidez impressionante pelos padrões evolucionários. Mais adiante veremos que a mudança evolucionária atestada por Endler e Reznick, movida puramente pela seleção natural (estritamente incluindo a seleção sexual), avançou com rapidez a um ritmo comparável ao obtido por seleção artificial em animais domésticos. Esse é um espetacular exemplo de evolução bem diante dos nossos olhos.

Uma das coisas surpreendentes que aprendemos sobre a evolução é que ela pode ser muito rápida — como vimos neste capítulo — e, em outras circunstâncias, que conhecemos graças ao registro fóssil, muito lenta. A maior lentidão é a encontrada nos seres que chamamos de "fósseis vivos". Eles não são literalmente trazidos de volta à vida como as bactérias congeladas de Lenski. Mas são criaturas que mudaram tão pouco desde o tempo dos seus ancestrais remotos que é quase como se fossem fósseis.

Meu fóssil vivo favorito é o braquiópode Lingula. Você não precisa saber o que é um braquiópode. Com certeza os braquiópodes teriam sido presença assídua nos cardápios se existissem restaurantes de frutos do mar antes da

Estose Doukins!

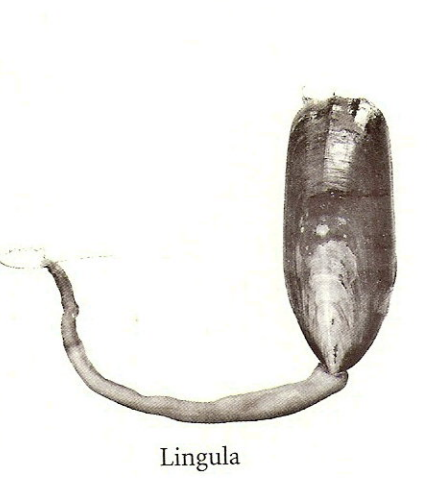

grande extinção do Permiano, ocorrida há um quarto de bilhão de anos - a mais catastrófica de todas as extinções em nosso planeta. Um olhar de relance os confundiria com moluscos bivalves — mexilhões e afins —, mas na realidade eles são muito diferentes. Suas duas conchas situam-se em cima e embaixo, enquanto as dos mexilhões são laterais. Na história evolucionária, bivalves e braquiópodes foram, na memorável comparação de Stephen Jay Gould, como navios que passam um pelo outro à noite. Alguns braquiópodes sobreviveram à "Grande Mortandade" (outra frase de Gould) e o moderno Lingula (acima) é tão semelhante ao Lingulella, o fóssil abaixo, que original-

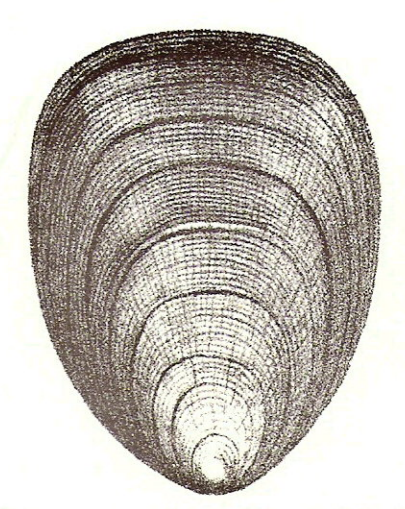

Lingulella — quase idêntico a seus parentes modernos

mente o fóssil foi batizado com o mesmo nome genérico, Lingula. Esse espécime específico de Lingulella provém da era Ordoviciana, há 450 milhões de anos. Mas existem fósseis, também originalmente denominados Lingula e hoje conhecidos como Lingulella, que remontam à era Cambriana, há mais de meio bilhão de anos. Devo admitir, porém, que uma concha fossilizada não diz muita coisa, e alguns zoólogos contestam a pretensão do Lingula de ser um "fóssil vivo" quase inalterado.<sup>7</sup>

Muitos dos problemas que encontramos na argumentação evolucionária surgem tão somente porque os animais não têm a consideração de evoluir à mesma velocidade, e alguns ainda por cima nos fazem a desatenção de absolutamente não evoluir. Se houvesse uma lei da natureza determinando que a quantidade de mudança evolucionária fosse sempre devidamente proporcional ao tempo decorrido, o grau de semelhança refletiria fielmente a proximidade de parentesco. No mundo real, porém, temos de nos contentar com corredores de velocidade evolucionários como as aves, que deixaram suas origens répteis comendo a poeira mesozoica — ajudadas, na percepção que temos de sua singularidade, pela circunstância fortuita de que seus vizinhos na árvore evolucionária foram todos mortos por uma catástrofe celeste. Na outra ponta temos de nos contentar com "fósseis vivos" como o Lingula, os quais, em casos extremos, mudaram tão pouco que quase poderiam intercruzar-se com seus ancestrais remotos se alguma máquina do tempo casamenteira pudesse procurar parceiros para eles.

O Lingula não é o único exemplo famoso de fóssil vivo. Entre outros temos o Limulus, o "caranguejo"-ferradura e os celacantos, que encontraremos no próximo capítulo.

on: estage Fala siro,